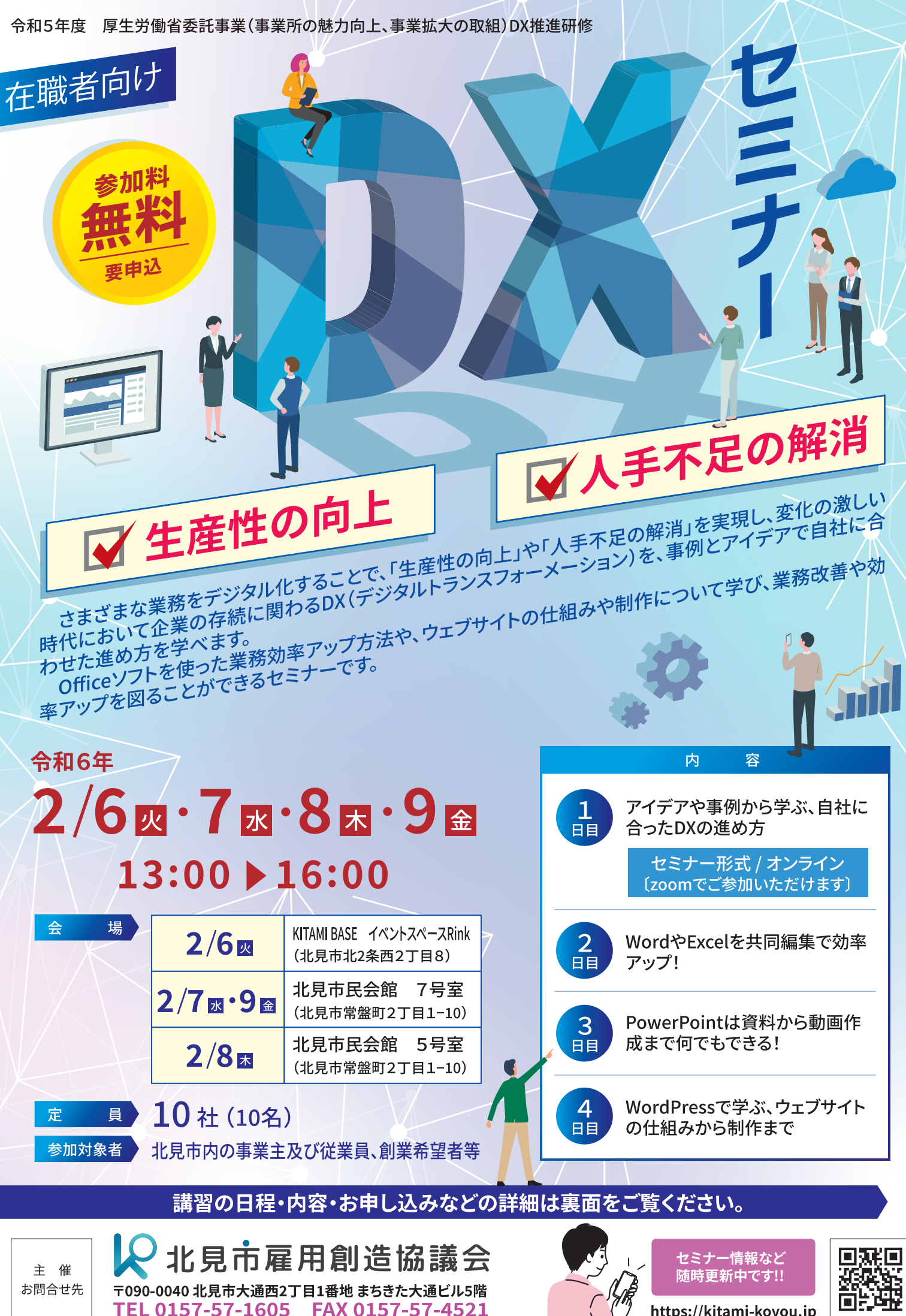

https://kitami-koyou.jp

## DX推進研修

受 講 申 込 書

受 講 内 容

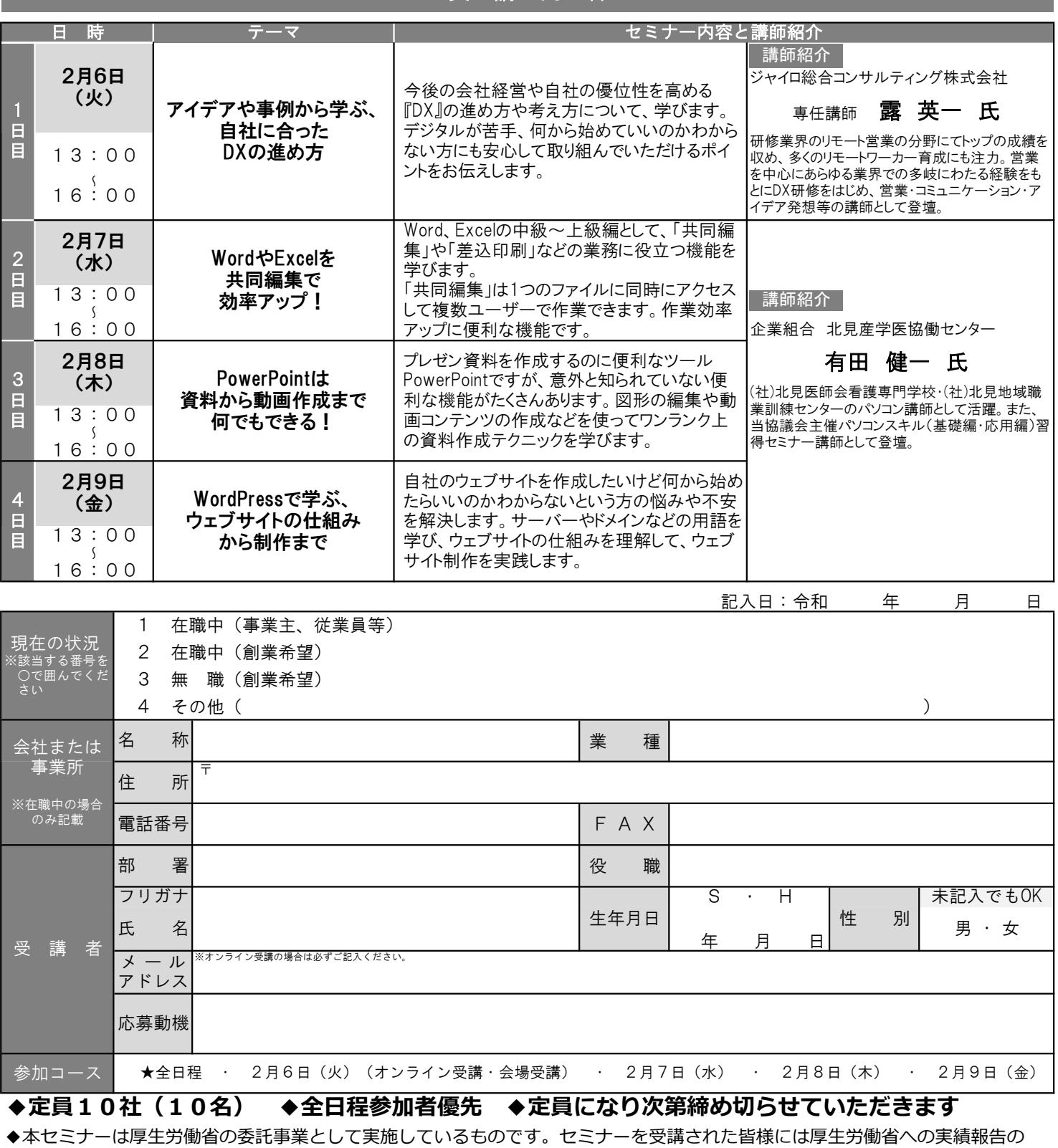

ため、セミナー開催中の写真撮影・アンケートや調査へのご協力をお願いいたします。

◆ご記入いただいた個人情報は、北見市雇用創造協議会が責任をもって管理し、本セミナーに関する連絡、本セミナー受講者の 分析、当協議会主催の関連セミナーの情報提供のみの使用とし、それ以外の目的では使用いたしません。

電話・FAXまたは当ウェブサイトの受講申込フォームからお申し込みください。

TEL 0157-57-1605 <申込先> FAX 0157-57-4521 H P https://kitami-koyou.jp

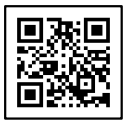

┘北見市雇用創造協議会 北見市大通西2丁目1番地 まちきた大通ビル5階 協議会受付日 :令和 年 月 日